Pingi Crack Activation Code With Keygen

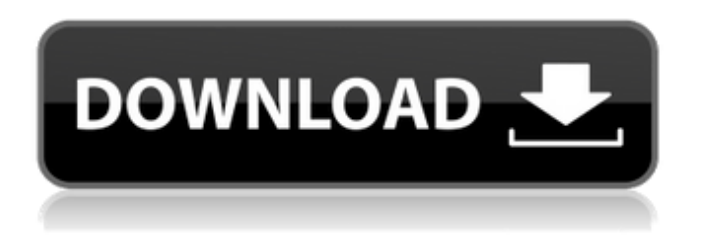

**Pingi Crack + For PC (April-2022)**

## Pingi With Pingi you can easily gather a list of hosts from within a terminal window. Mankind decided to build a World Wide Web (WWW) in the late 20th century. Just to make

it easier, we put the name of the biggest computer in the world in the

URL of every site. Imagine the frustration when you're trying to find

a site by typing the name of the computer it's hosted on into the address bar of your browser! The name of the computer can be determined by looking at the IP address. Unfortunately, there is no way of directly finding out the IP address of a computer, but there are ways of guessing it. In this article we will give an overview of the tools that people use for that. Once you have the address, you can use PING to send it a request. It will respond with the time that it takes for your request to reach the computer and the size of the reply. Features: - Long

press a host name - Copy IP address to the system clipboard - View the hosts IP address history - View the result history - Shortcut to host in address bar - Hide the tool window - Configure the maximum retries and delay between requests If you find this tool useful please consider making a donation. This is a program that can display the IP address of a host to the user. The IP address is printed as a hex number of 8 characters. If the host is unknown the filename of the executable that the program tries to execute will be shown. In the same way, the returned

codes will be printed if the program is able to execute the binary.

Additionally, the return value of the ping command will be shown. It is possible to have a comma-separated list of IP addresses. By pressing the right mouse button, you can choose to add the IP addresses to a list in the

clipboard. Is like the program Backtrack but it has more functions like: - Next time when you use it, it will try to ping the specified host

which you can choose from the current list - It also have to command to display the A record When you run Ping.exe on a Windows 95/98/Me

system, you will notice that it starts a new process instead of the process used by the built in ping command. To resolve this issue, you must convert Ping.exe into a command line program. You can use the following steps to convert the program. 1

**Pingi Crack License Code & Keygen**

Pingi is a free tool that lets you monitor pings with a couple of user friendly options. It works as a stand alone application or as a Windows service. It is fully customizable and has no limitations in its capabilities.

Besides this you are able to monitor many processes and programs, gather IP addresses, Ping hundreds of hosts and gather a list of hosts from a text

file or clipboard. Last version: 1.0.11.0 Check the related software related to Pingi: Pingi is a free tool that lets you monitor pings with a couple of user friendly options. It works as a stand alone application or as a Windows service. It is fully customizable and has no limitations in its capabilities. Besides this you are able to monitor many processes and programs, gather IP addresses, Ping hundreds of hosts and gather a

list of hosts from a text file or clipboard. Last version: 1.0.9.1 Check the related software related to Pingi: PingTool is a GUI tool for monitoring pings. The program uses different methods to monitor and gather ping results. The result can be displayed in a table or in a grid, in a list or exported to other documents.

The program has several configurations and settings, you can set which method you want to use to monitor pings. You can also set how often you want the tool to run, you can set a list of hosts you want to monitor, define the interval for

receiving results and more. PingTool comes with a few very useful and flexible features, like exporting results to a spreadsheet (exporting is free of charge, of course), you can create a pinglist or a pinglog, etc. To use PingTool you simply need to do is install the program, set the configuration, export your results and enter your IP and Internet Gateway and the program will monitor your pings for you and give you results. After installation you will be able to start and stop the program from any menu or from the shortcut (expand the menu section and you can choose

PingTool from it). The program can be started at one tick or on demand (every 5 minutes, every 15 minutes, 1

hour, 1 hour 30 minutes, 1 day, 1 week and 1 month) and the result can be displayed in a table or a grid or in a list or exported to a document with options to print or not to print and to copy or not to copy the results to the clipboard. PingTool Description b7e8fdf5c8

Pingi is a free tool to Ping couple of hosts once a time. Results can be displayed and copied to clipboard. You can gather a hosts IP address with Pingi, add it to your host list and manage the pings. Please note that the host-list saving functionality is not implemented in the freeware version. ???? mzt ???? Tharb on a site right now and usually I get a bunch of alerts, but I only receive 1-2 for each letter, and mostly for last initials. Normally I'd just ignore it if I'm not interested in what I've just

## received, but I'm curious what can be causing this and if anyone else is having this issue? I have tried this on multiple computers and I've got the same issue. I have tried multiple characters like d, l, t, n etc. I've made sure that I have the latest version of wow and I have run it as

administrator. I have also tried trying it on multiple addons. ???? Koluie88 I played around with my settings and it turns out that to get the sounds to play in the "Quick details" tab, I had to toggle the option to "on" and then back off and on again. It worked great, and the sounds actually played! Maybe they aren't always on by default for some reason, so toggle them on, then toggle them off and on again. ???? HumanSkechee The report sounds are enabled and Disabled. Default sounds are enabled. Sounds from a new world are disabled. ???? gavynb Been using this addon for ages. But it has some bugs. My first problem was that I could not save the character names in my chat. You set up a profile name and it saved like that for all your characters. This happened at some point and I changed the profile name but there was no change. When you

load a character to map, the report sounds plays twice. The first time it plays it's the sounds from the name tab, the second time it plays it's the sounds for that new world. Also, there was a bug when I closed the game where the character would disappear and when I clicked back

**What's New In?**

Pingi is designed to be a simple tool to generate and display a ping result. It differs from other tools in that it also displays the host's IP address, rather than requiring you to establish a connection with that host first. ColumnClub is a sophisticated, award-winning Microsoft Excel Add-In that helps any business better manage & grow its sales and profit while maximizing lead generation and discovery. It's a custom-built, fast-loading Excel Add-In with unmatched speed, reliability and accuracy. ColumnClub does the following things better than any other spreadsheet out there: About us: Wherever you go, you will find that our city is a busy place, where people are always on the go. We need to meet people, get deals done, and take

time to enjoy life - and while Outlook is great for email, it doesn't give us everything we need. That is where this software becomes important.We all have things that we need to remember for one reason or another a meeting, to pay a bill, or to get a hold of someone. The PIN Toolbox is what you need to store all your data securely, and lets you stay organized and prepared for anything. All your important data is stored on the cloud, so your data can travel and stay secure on all your devices. We keep your life organized. MOST IMPORTANT NOTE! - The tests

were to be performed at the exact same spot in each case, however this may not always be the case. In the event of a "true" 'ping' fault, your device will fail even if it's memory & CPU load is low, or if other programs are open and active, as both these could affect the workings of the ping utility. CardSize, gives you a glimpse into the financial assets of the average person in the UK. It shows you the balance of a savings account, the amount of debt attached to one's credit card, as well as how much money is in one's current bank

account. LazyMoney is a money

manager software that replaces your excel spreadsheet manager and makes managing money easier. LazyMoney is intended for nontechnical people. It provides access to the most commonly used financial datasets for chart and graph generation, and allows users to automate and repeat daily processes with built-in schedules and timers. The program keeps track of all your transactions and financial information, and notifies you when you are about to spend money. To help you save money and